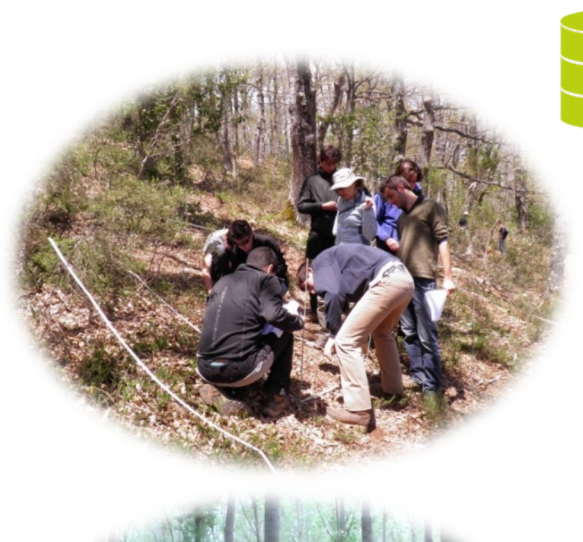

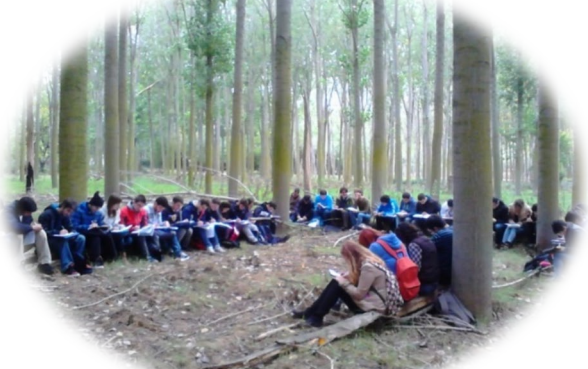

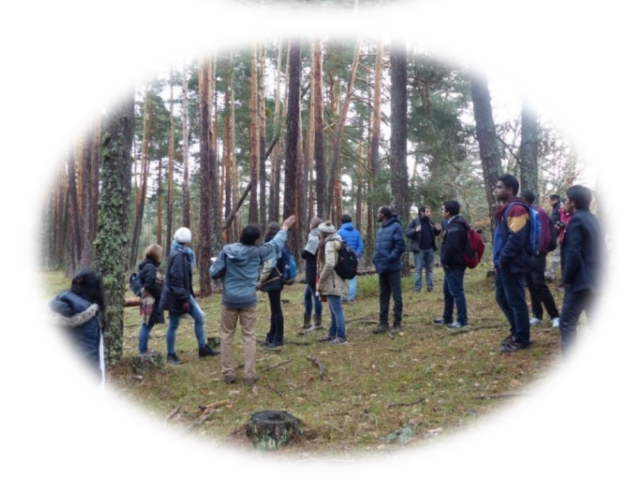

# WirtualForests **Co-funded by the Erasmus+ Programme**

### Integrated Marteloscopes Virtual Forest Tours

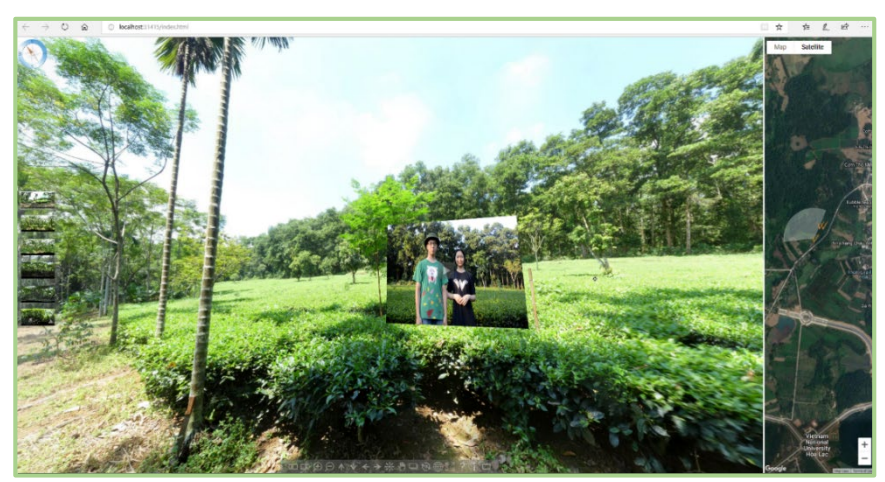

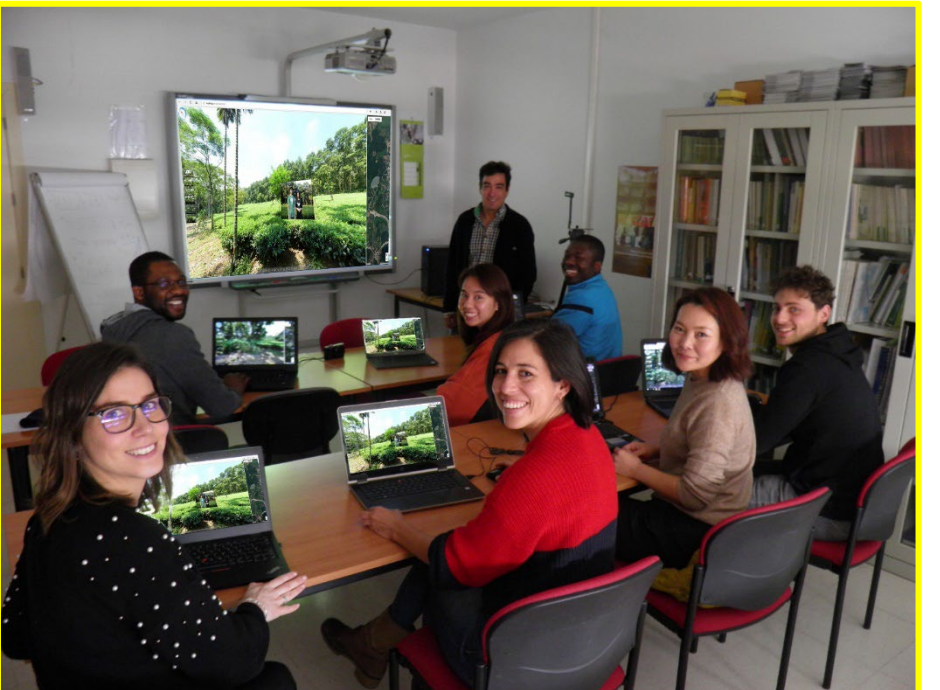

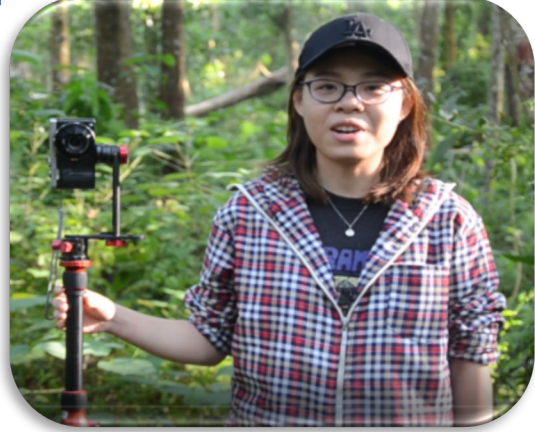

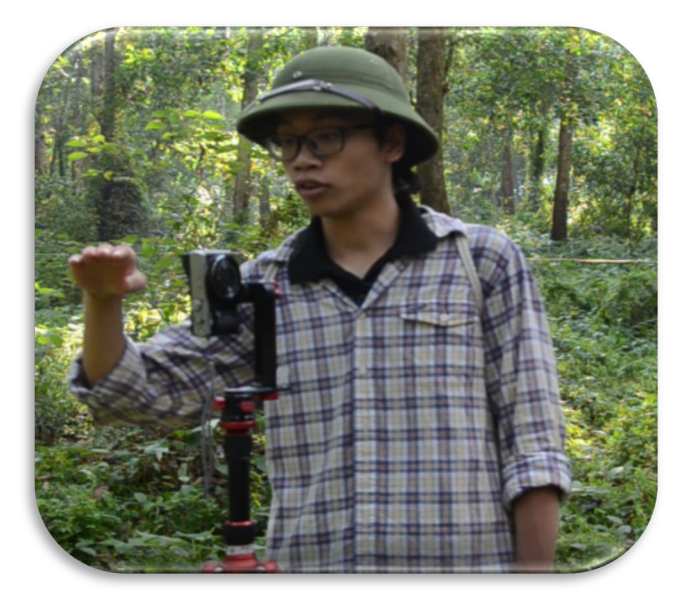

Prof. José Reque Kilchenmann University of Valladolid

- Museums
- Turistic

• …

• Real Homestate

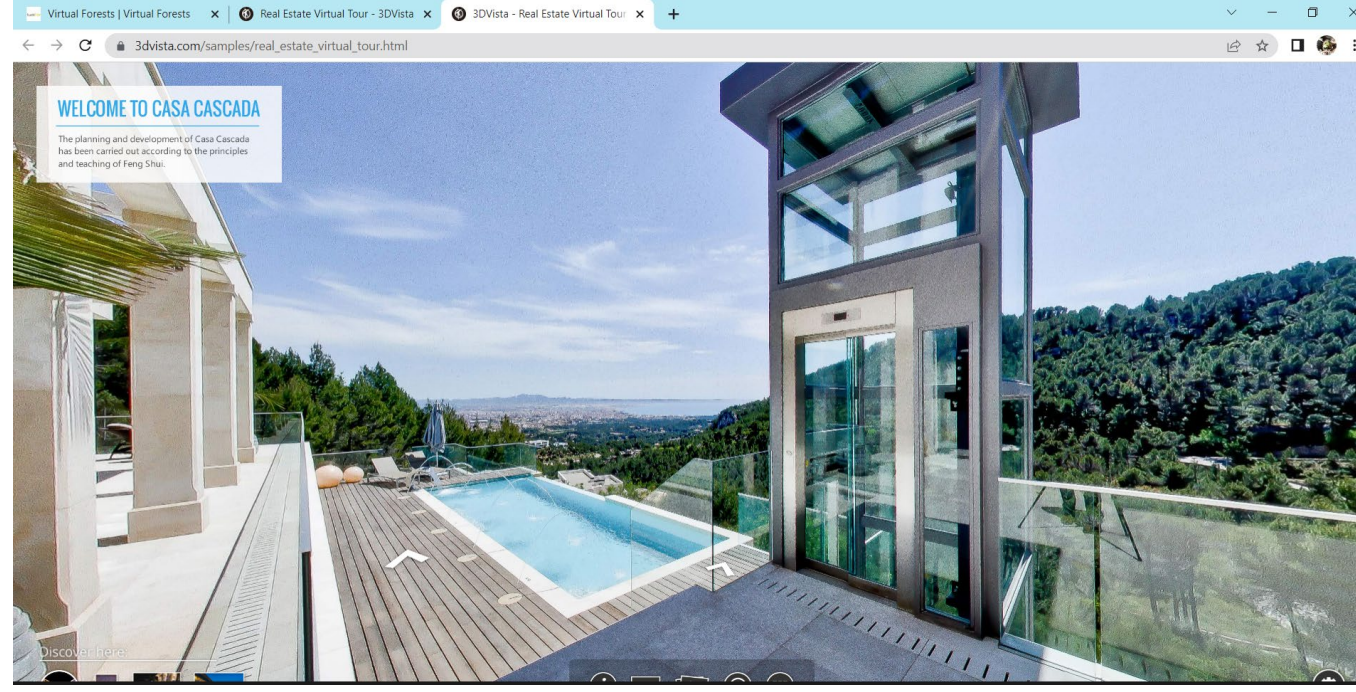

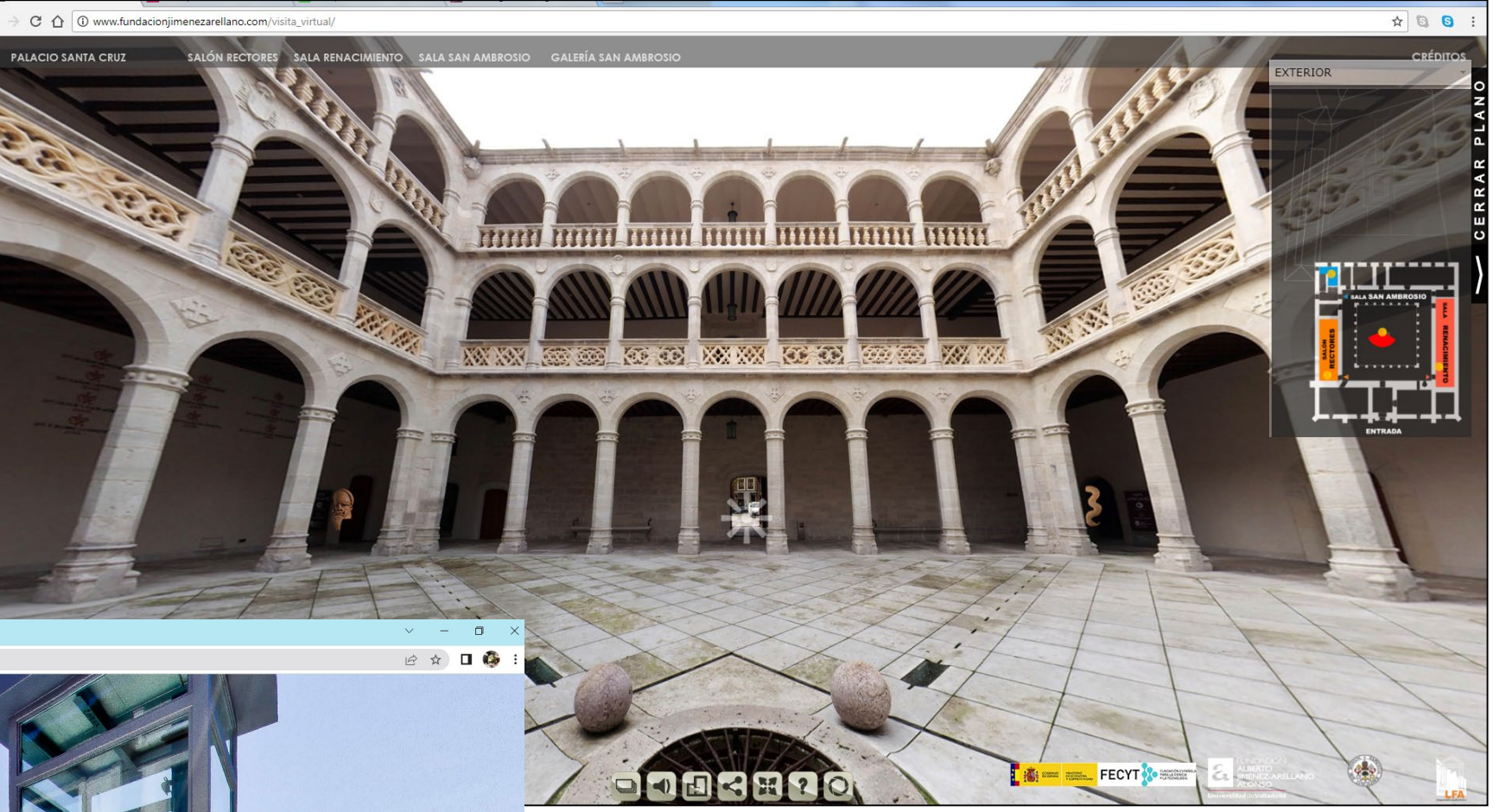

[http://www.fundacionjimenezarellano.com/visita\\_virtual/](http://www.fundacionjimenezarellano.com/visita_virtual/)

### Our goal

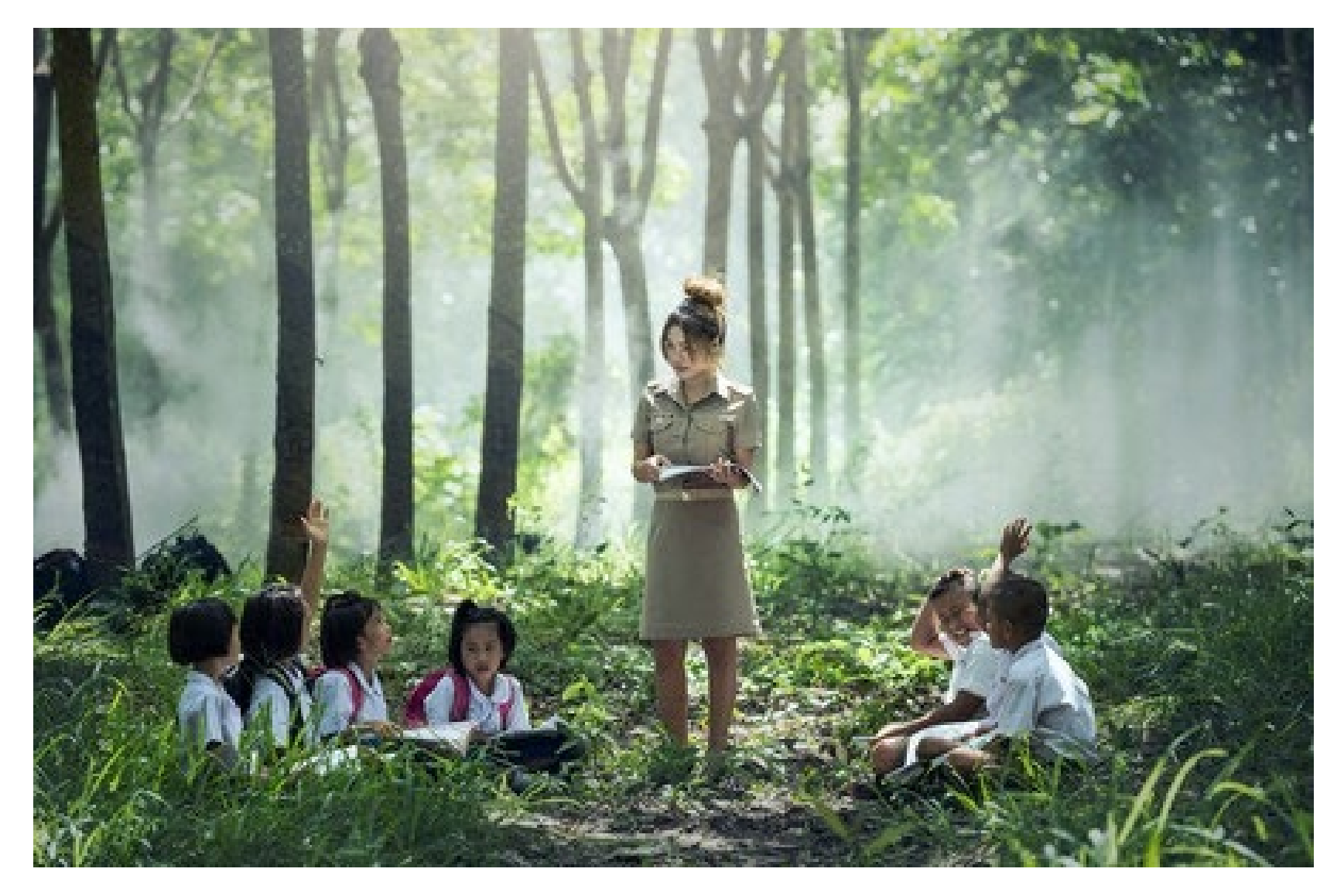

### But????

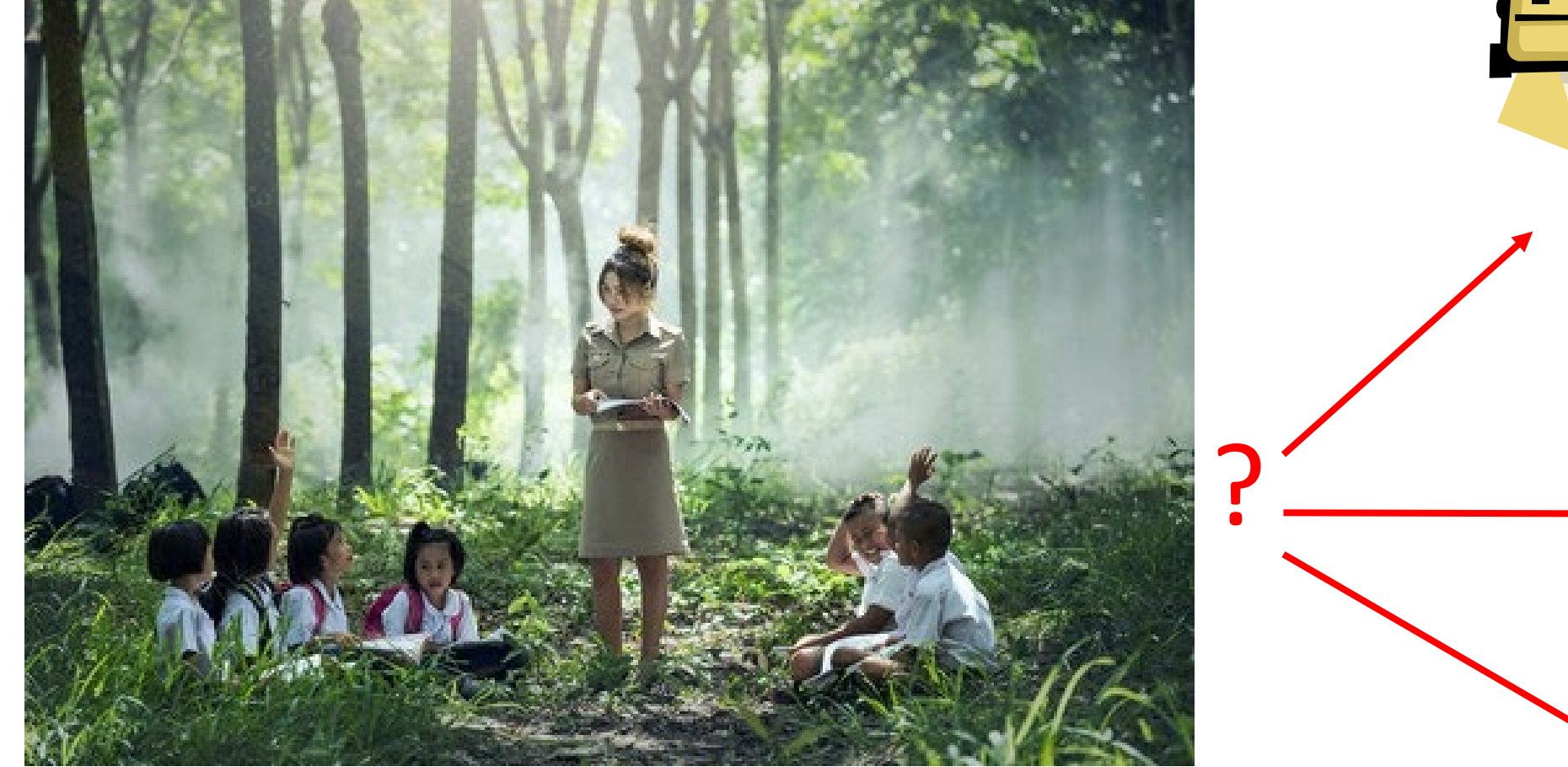

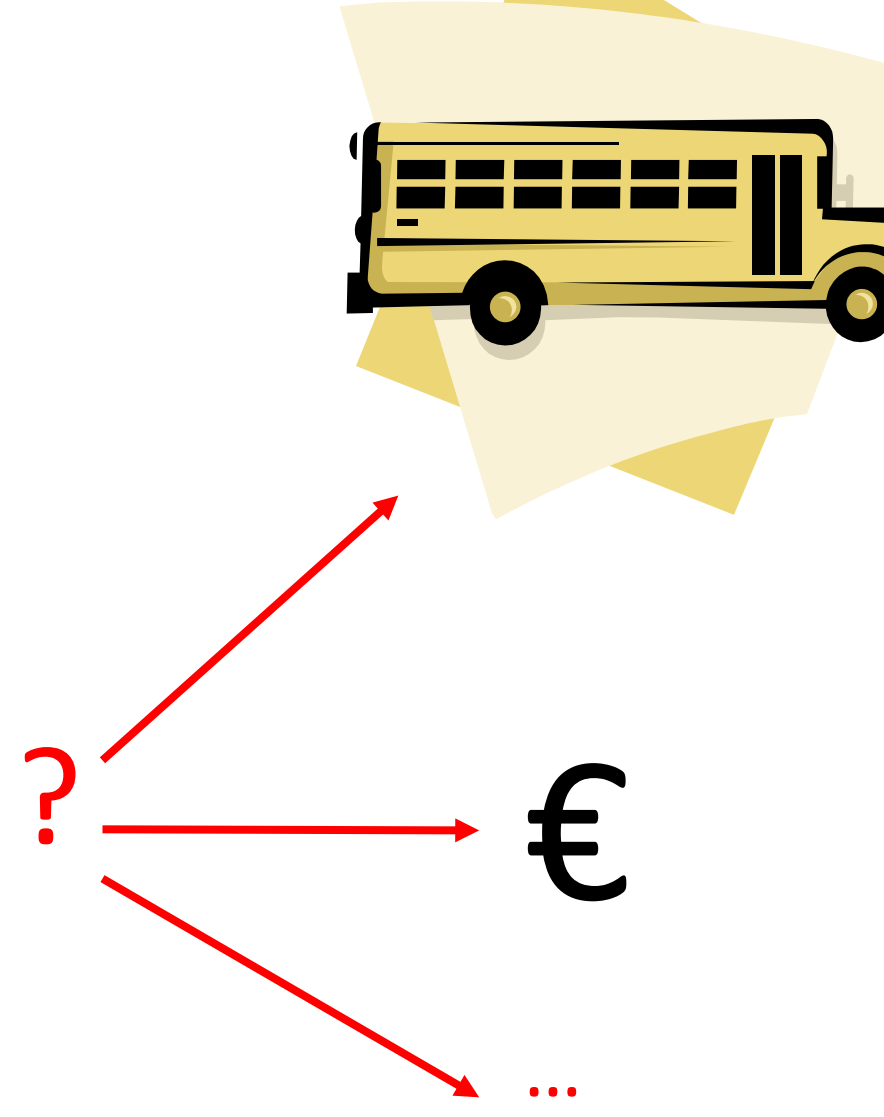

### Our experience

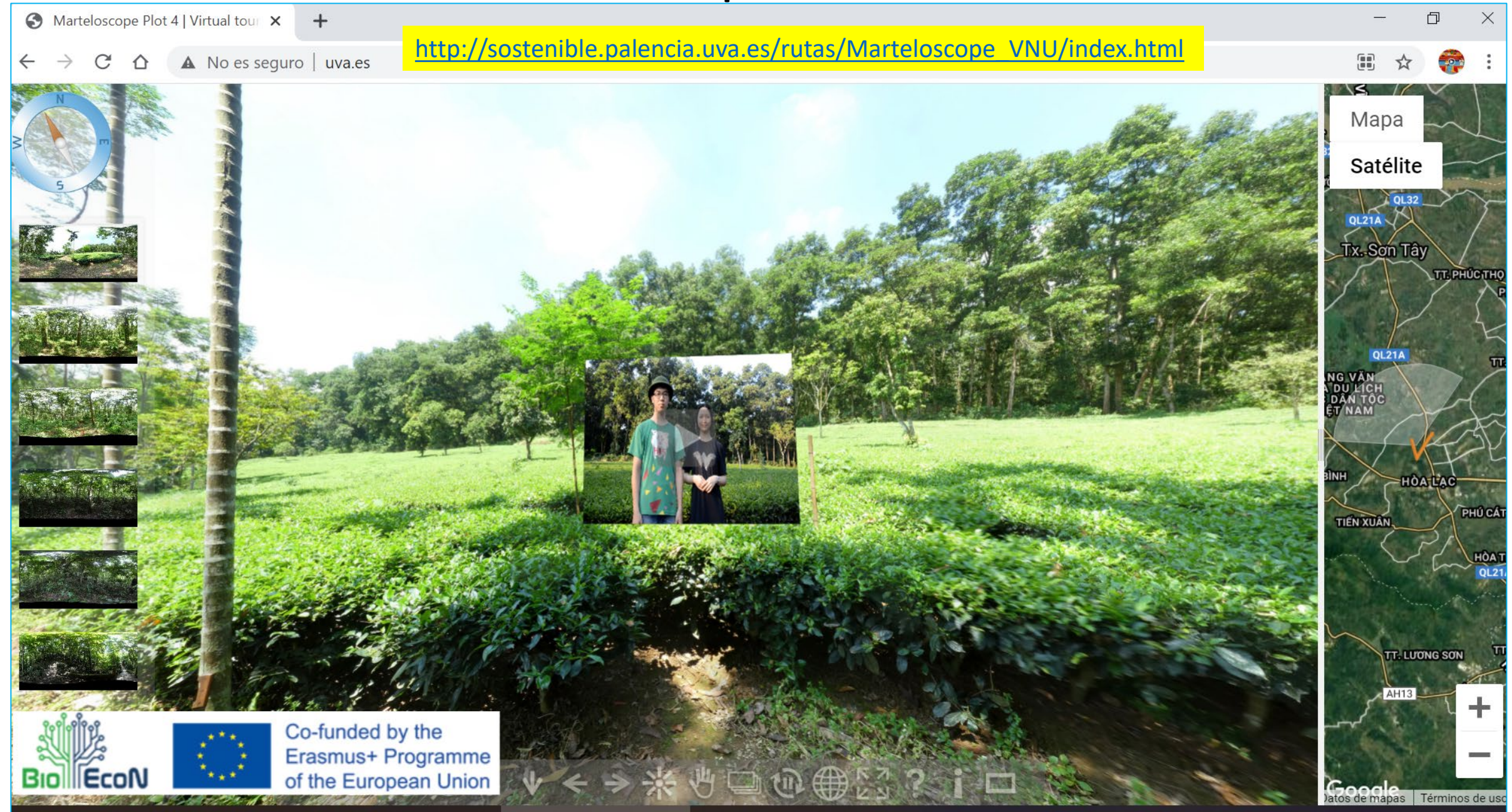

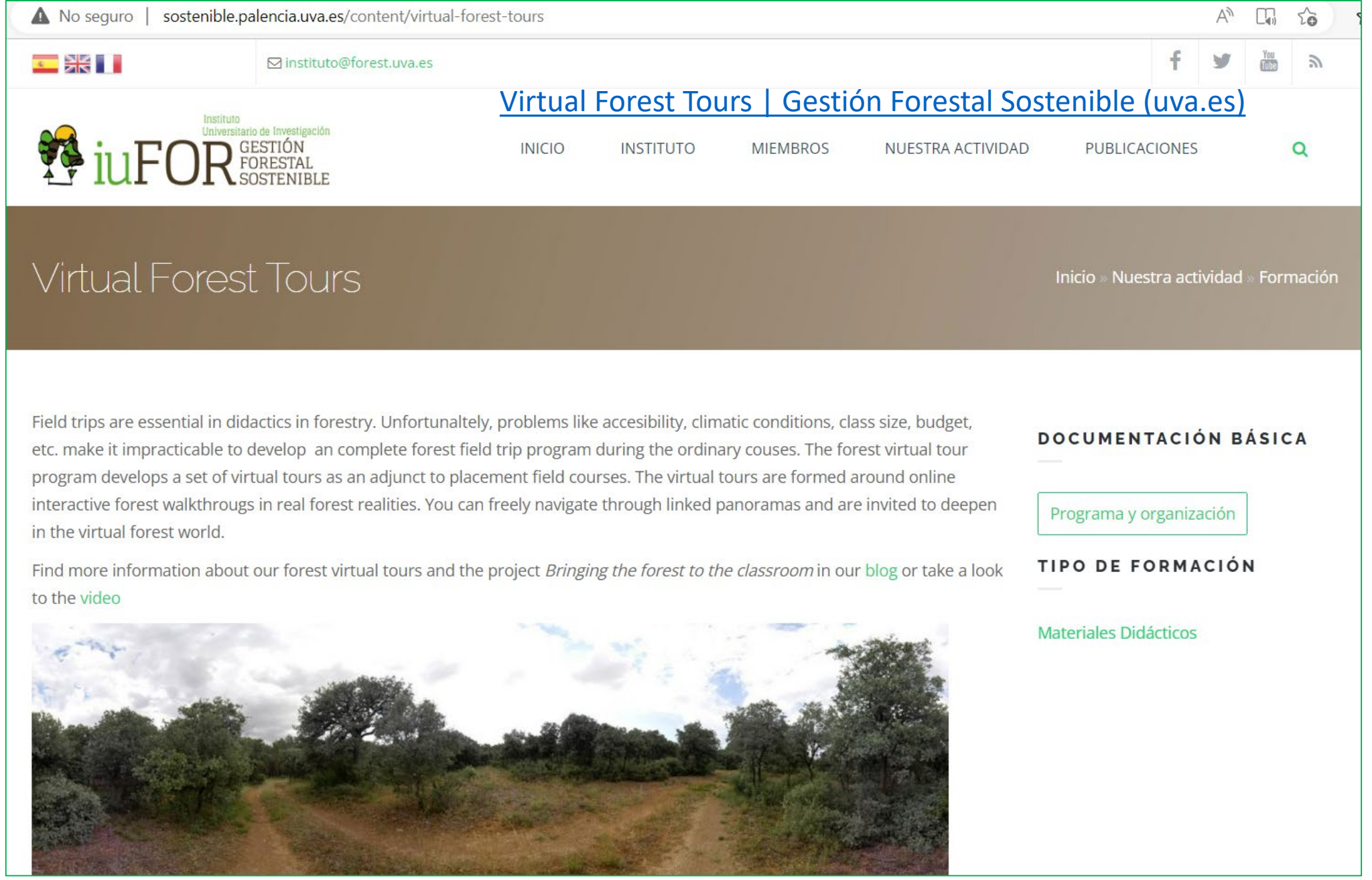

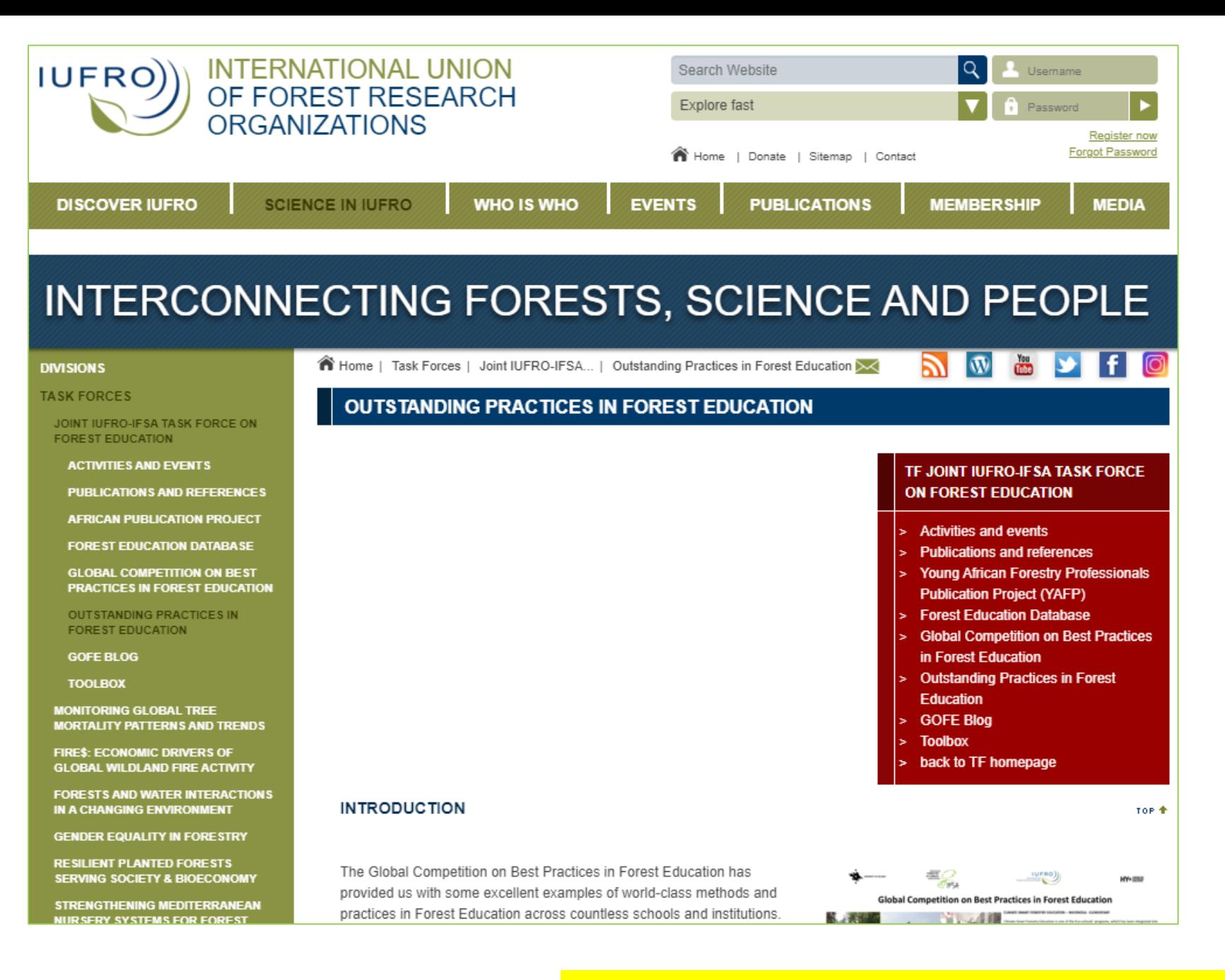

<https://www.iufro.org/science/task-forces/forest-education/outstanding-practices-forest-education/#c28426>

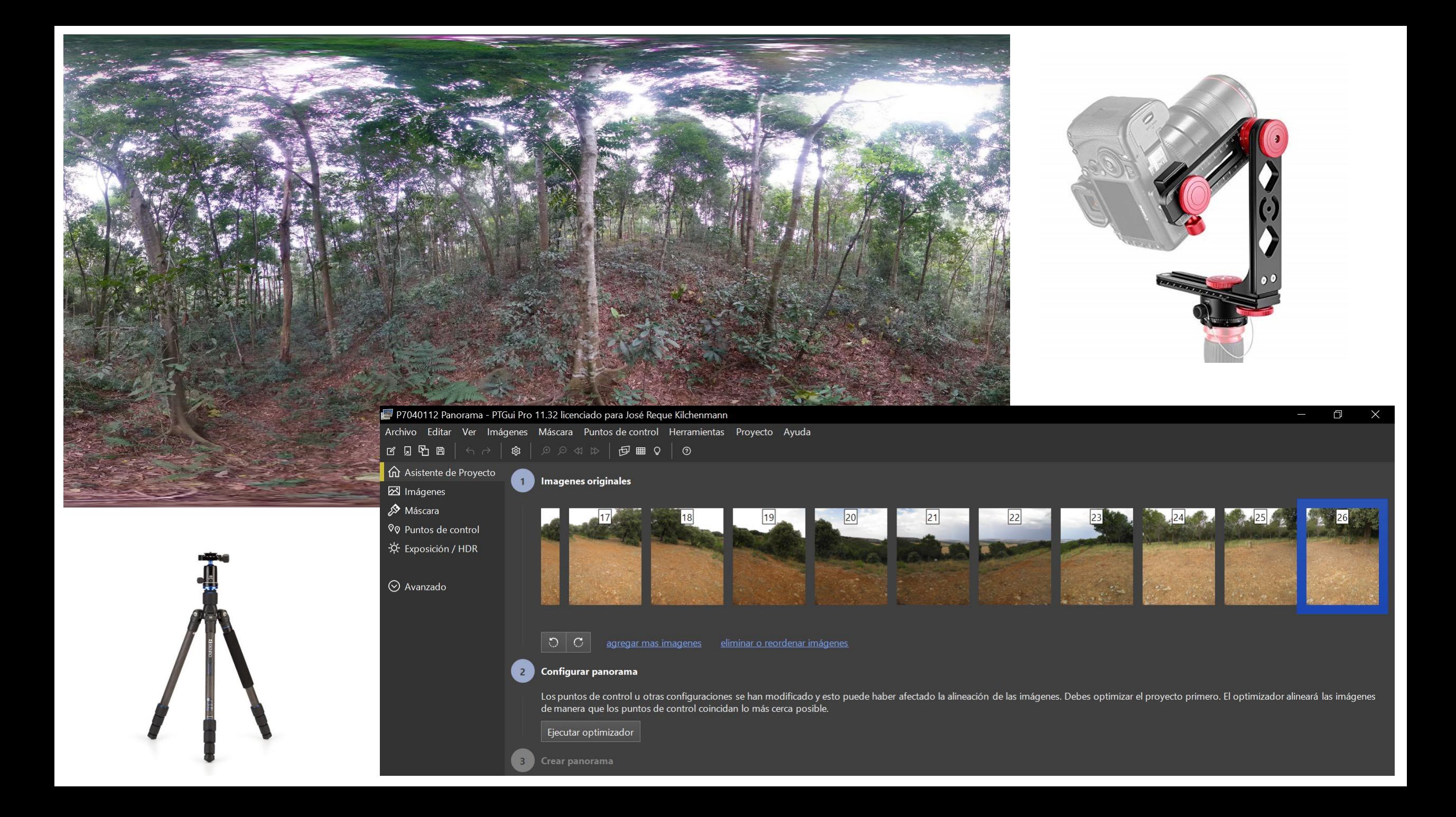

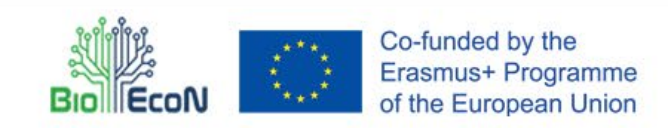

HOME **NEWS WHY BIO-ECONOMY? BIOECON PARTNERS** OPPORTUNITIES v LEARNING MATERIAL V **IMPRINT CONTACTS** 

https://bioecon.eu/1st-virtual-forest-tour-online/

### Virtual and innovative

The BioEcoN project aims to innovate higher education in all participating universities. Digital tools like virtual tours are only a first step towards a multi-disciplinary, up - to date curriculum.

"Welcome to our forest". Dan Manh Linh and Ngyyen Van, students from VNU-HUS, are our guides through the campus forest in Hanoi.

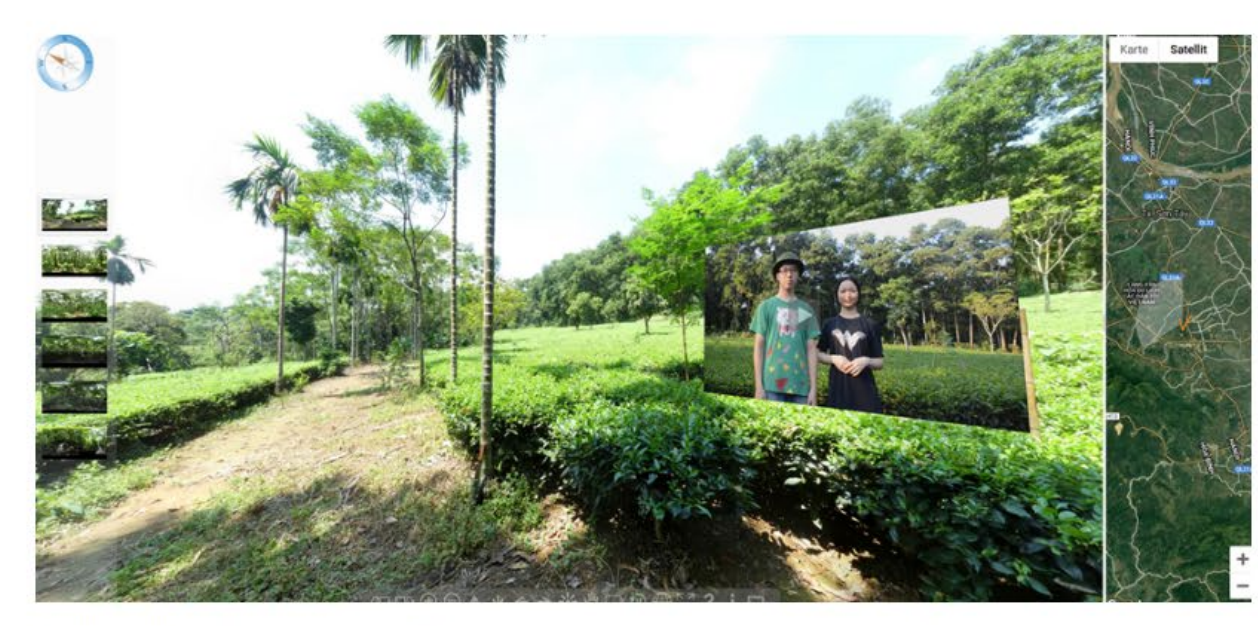

**BIOECON ABOUT US** 

Q

 $\alpha$ 

In the BioEcoN project six universities from Vietnam and Europe collaborate to develop innovative learning materials for a new, innovative Master programme on sustainable bio-economy.

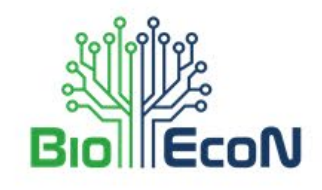

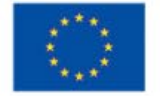

Search...

Co-funded by the Erasmus+ Programme of the European Union

Together with Prof. Dr. José A. Reque Kilchenmann a group of VNU students produced a 360 degree video using simple equipment including a tripod, a nodal head and a digital camera. By stiching the images, a 360 degree virtual reality emerged . A stroll in the Vietnamese forest is now only a mouse click way. The virtual tours will be integrated into the

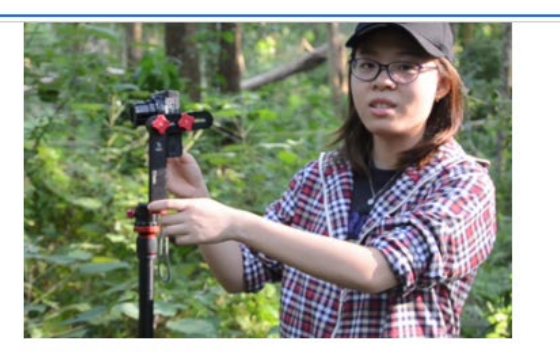

Explaining the camera work

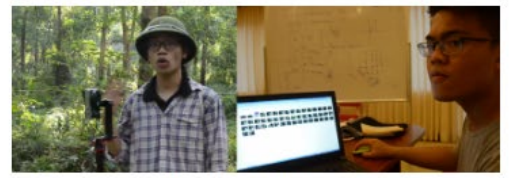

Explaining the nodal head (left); Stichting images (right)

Prof. Dr. José A. Reque Kilchenmann benefitted from great engagement of VNU students and support from Prof. Dr. Jan-Peter Mund. Next to Dan Manh Linh and Ngyyen Van, Nguyen Hoang Nam and Pham Minh Anh took the photographs while Ngo Xuan Phong stitched the images.

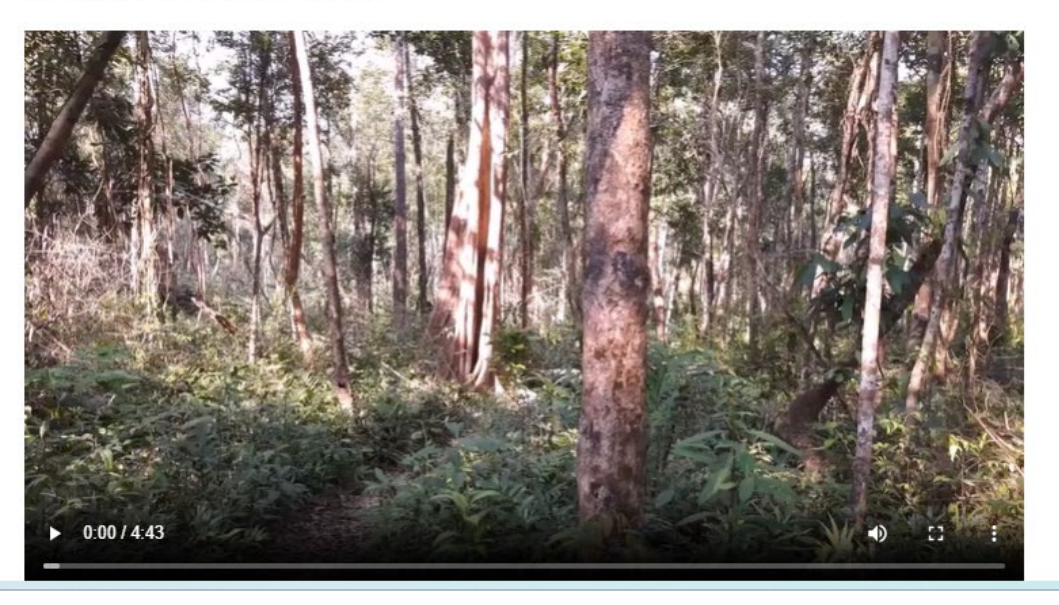

# Optimal, but limited !!

- Strong stable Internet Access
- Strong PC
- Creation:
	- Time consuming
	- Expensive
- I.T. technical support
- Unagile

### Optimal, but limited  $\left|\cdot\right|$  Very complete and fency • But too "*heavy*"

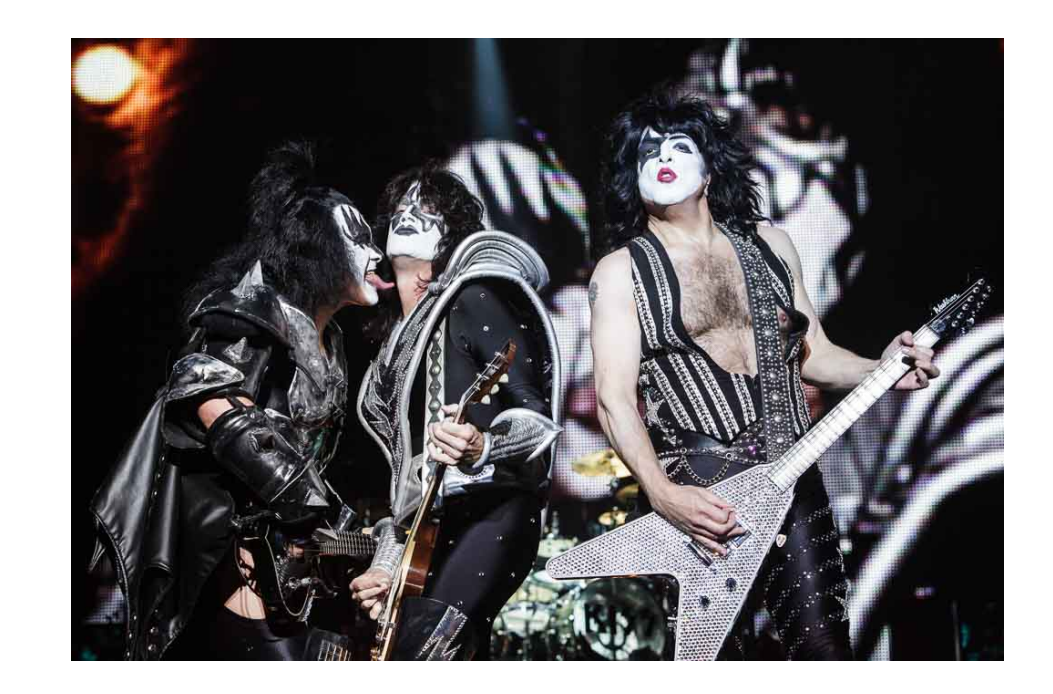

## Optimal, but limited !!

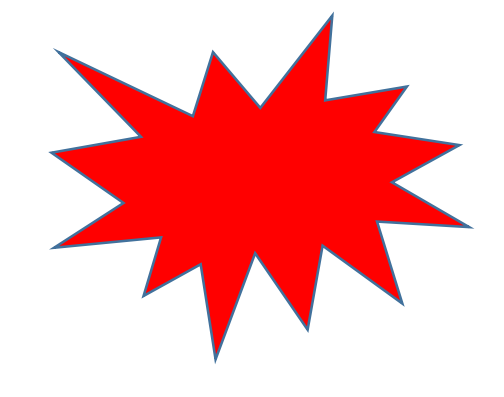

COVID

- Slow internet at home
- Difficult contact with I.T. service
- Complicated adaptation of V.T.
- Synchronic <> Asynchronic didactic strategy

```
• …
```
# K.I.S.S. WirtualForests Co-funded by the Erasmus+ Programme

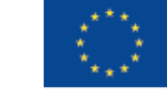

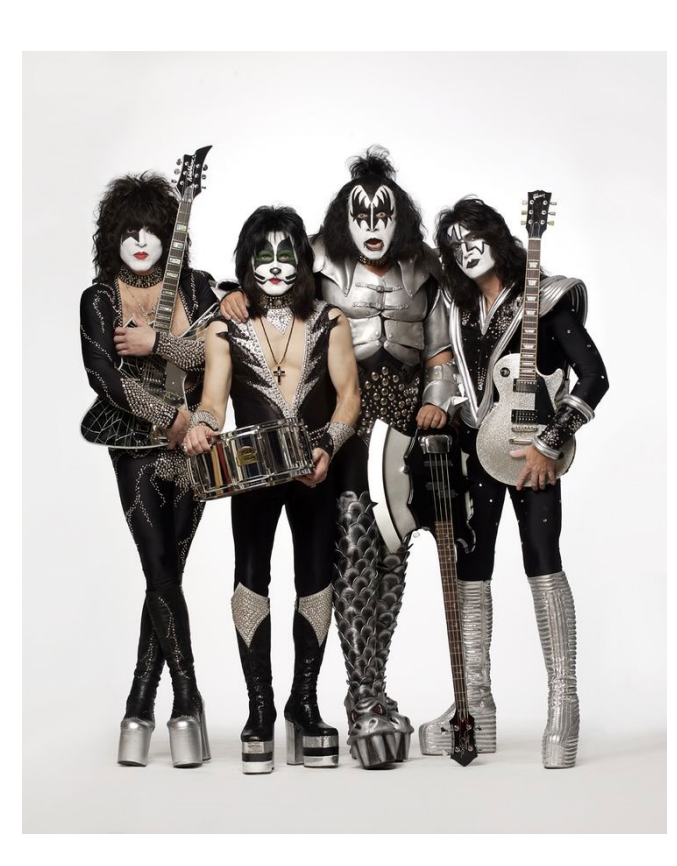

- Thinking on: (& leassons learned!)
	- Classroom with unstable internet access
	- Home  $\leftrightarrow$  confinment (COVID)
	- Online, blended learning, …
	- Reduced technical expertice

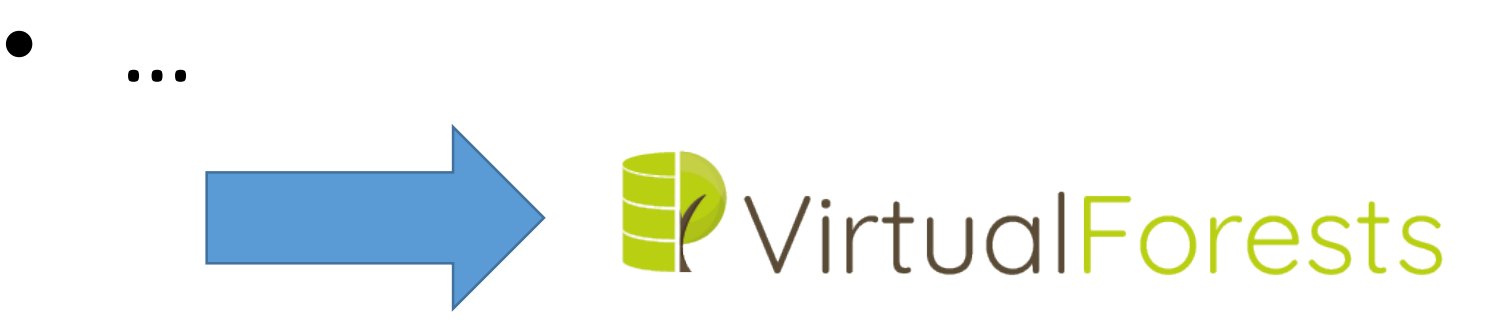

### **INTELECTUAL OUTPUTS VIRTUAL FORESTS Virtual Forests** The Virtualization of Forest Studies project Open Data Virtual Forests  $All$ THE PROJECT **Virtual Forest** PARTNERS Twins based on INTELECTUAL OUTPUTS Marteloscope point Integration Integrated cloud data from and test of MULTIPLIER EVENTS marteloscopes different forest **VirtualForest** virtual tour NEWS ecosystems type and IO in LMS its associated CONTACT teaching workload "Internet of Trees". **Linked Open** International A sensorized **Learning Locations** Data in modelling forest plantation and simulation in non-European as an educational forest ecosystems platforms product

<https://virtualforests.eu/>

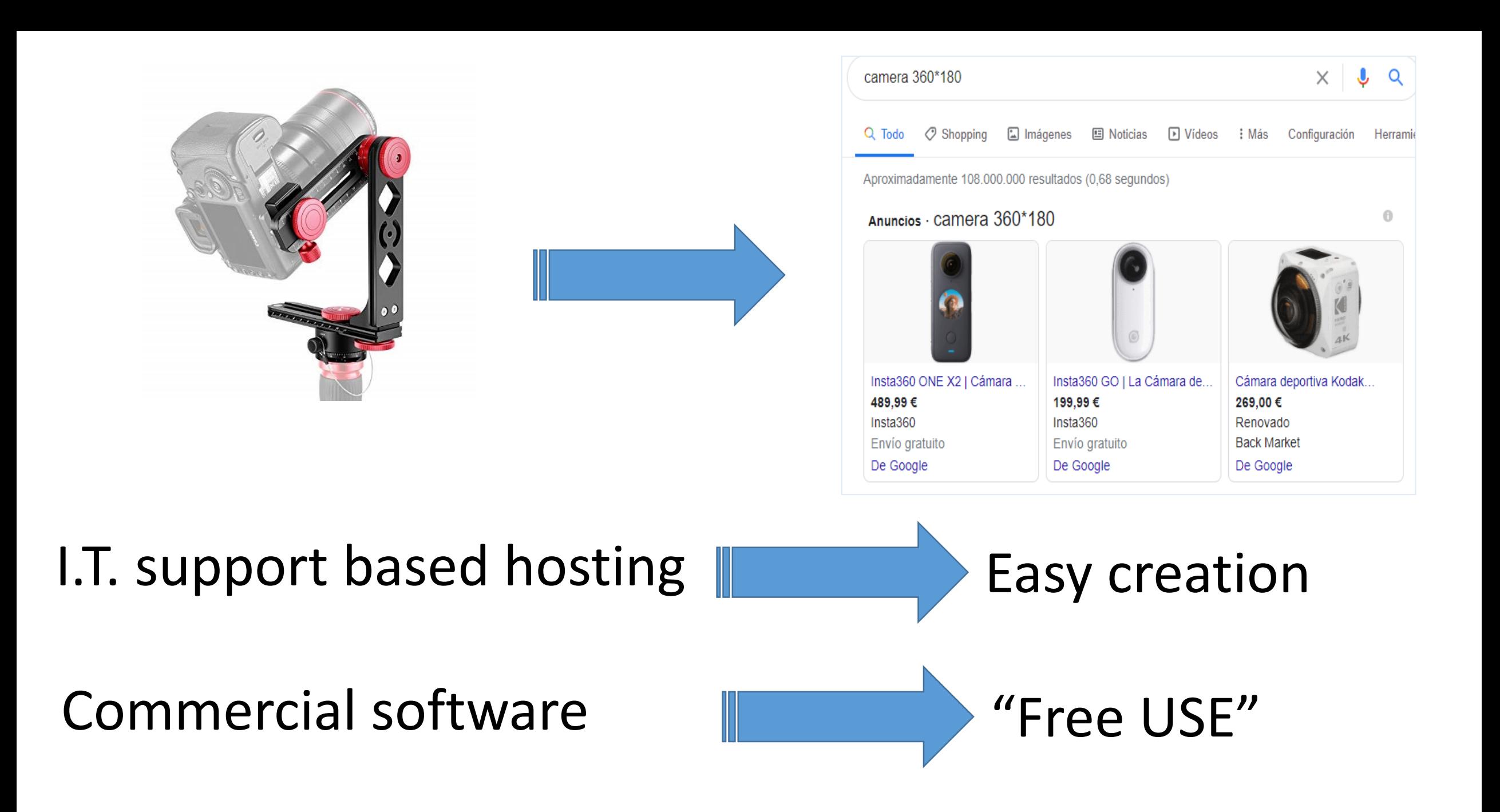

### Reflection: Free use – Free software – open source (code)

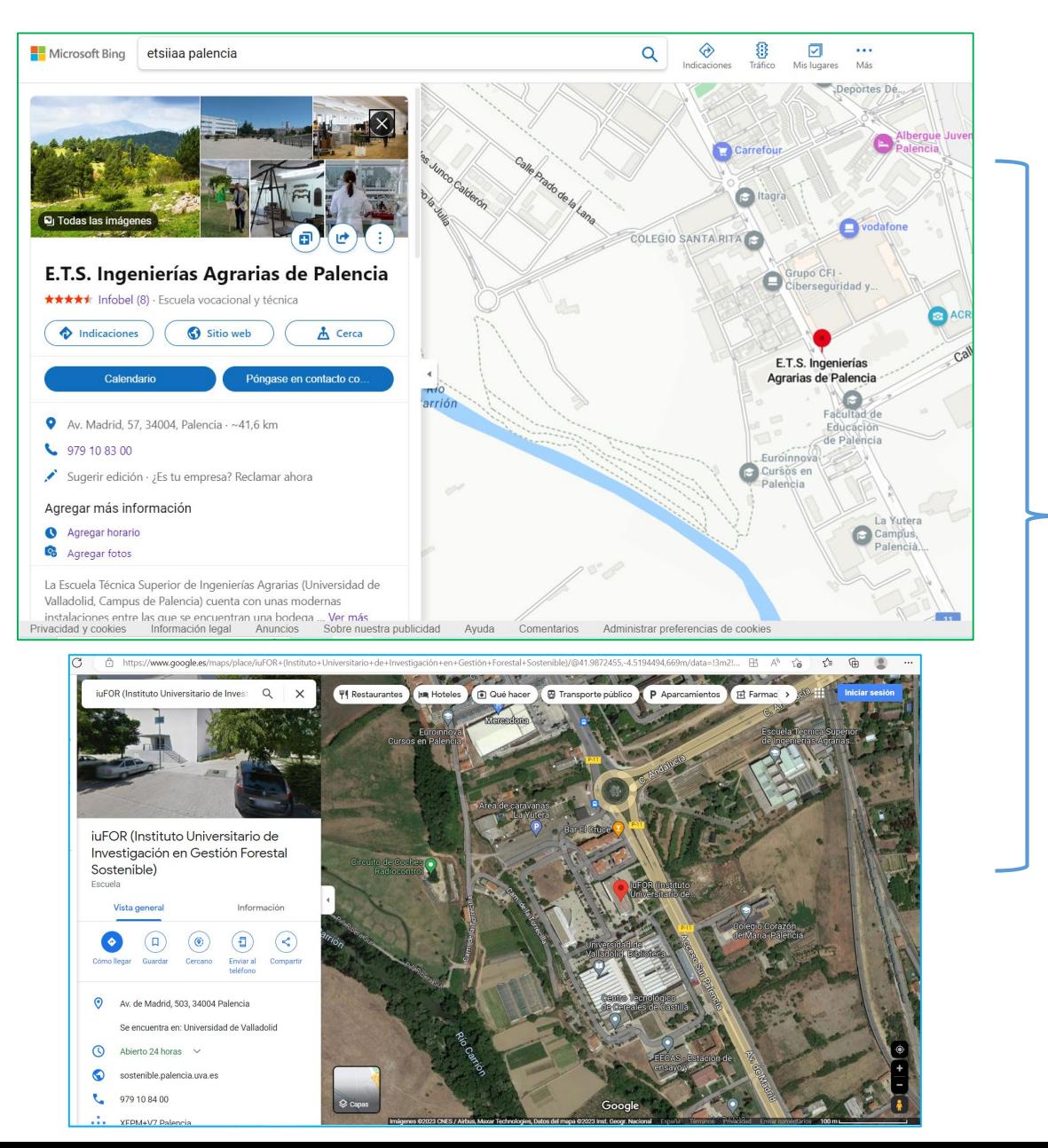

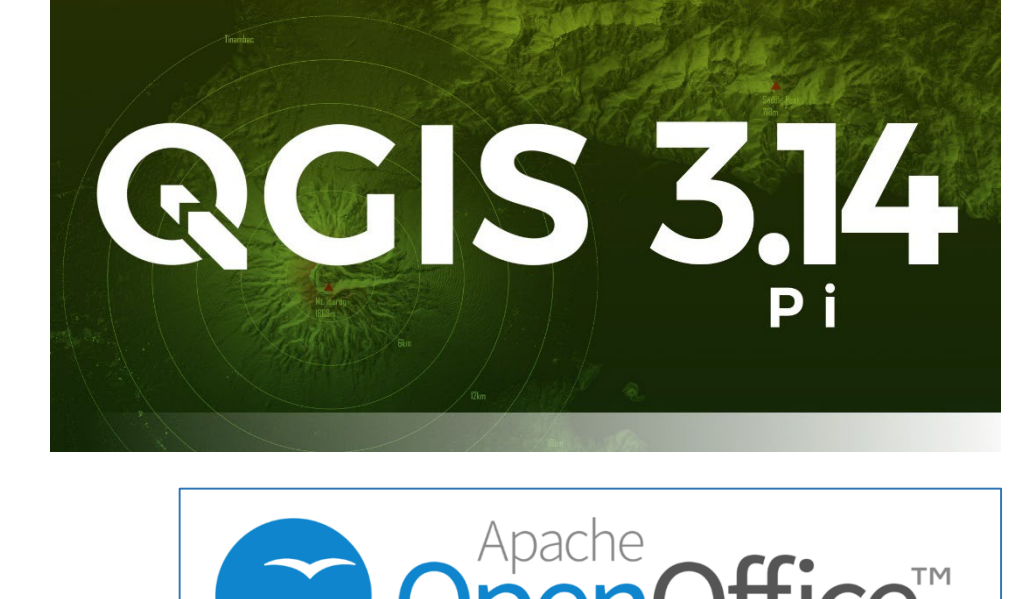

OpenOffice<sup>TM</sup> LibreOffice The Document Foundation

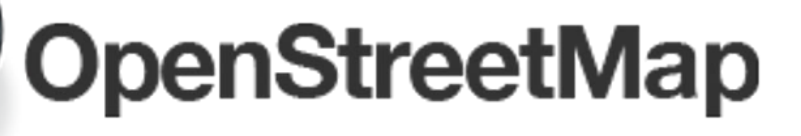

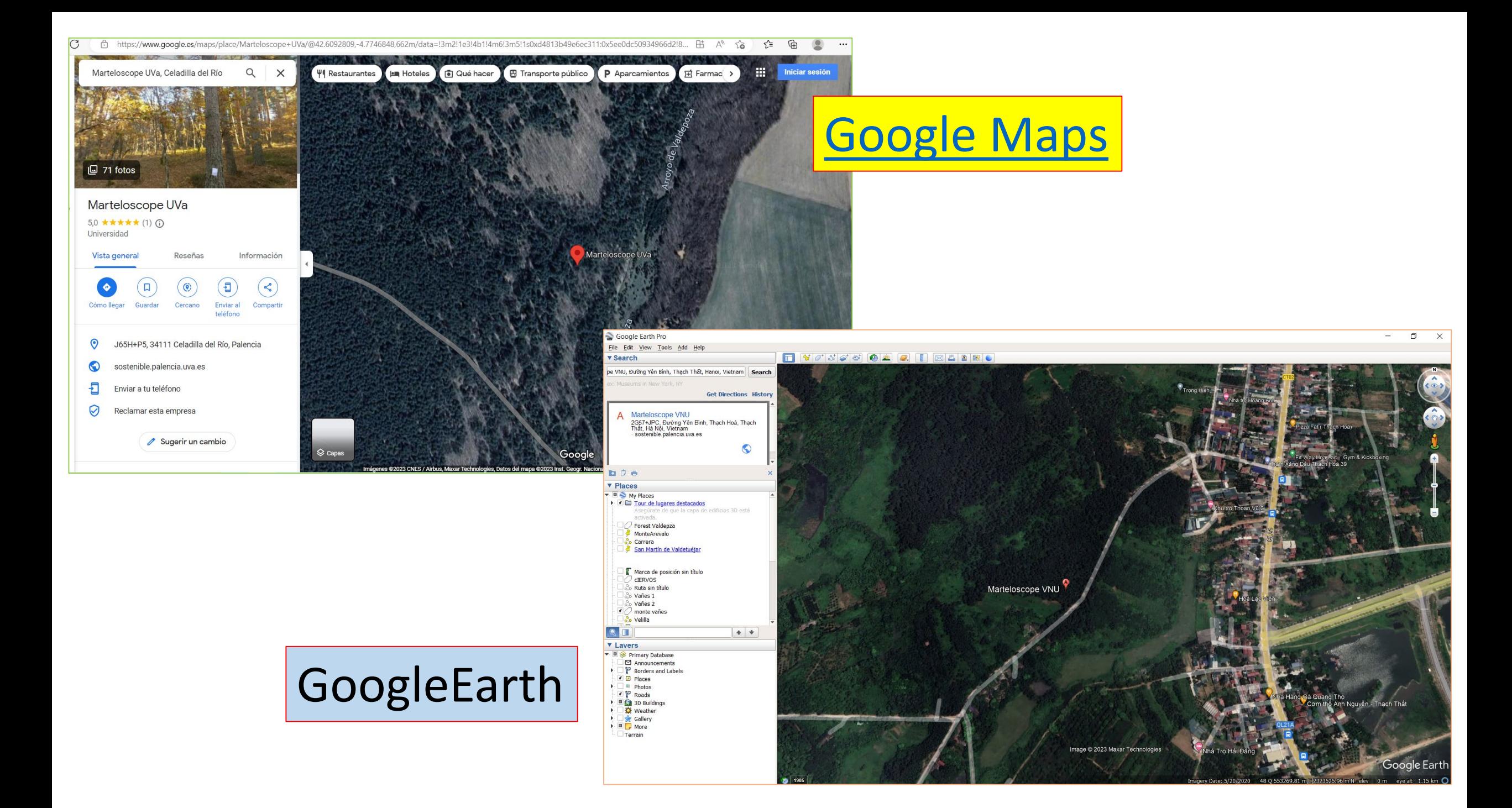

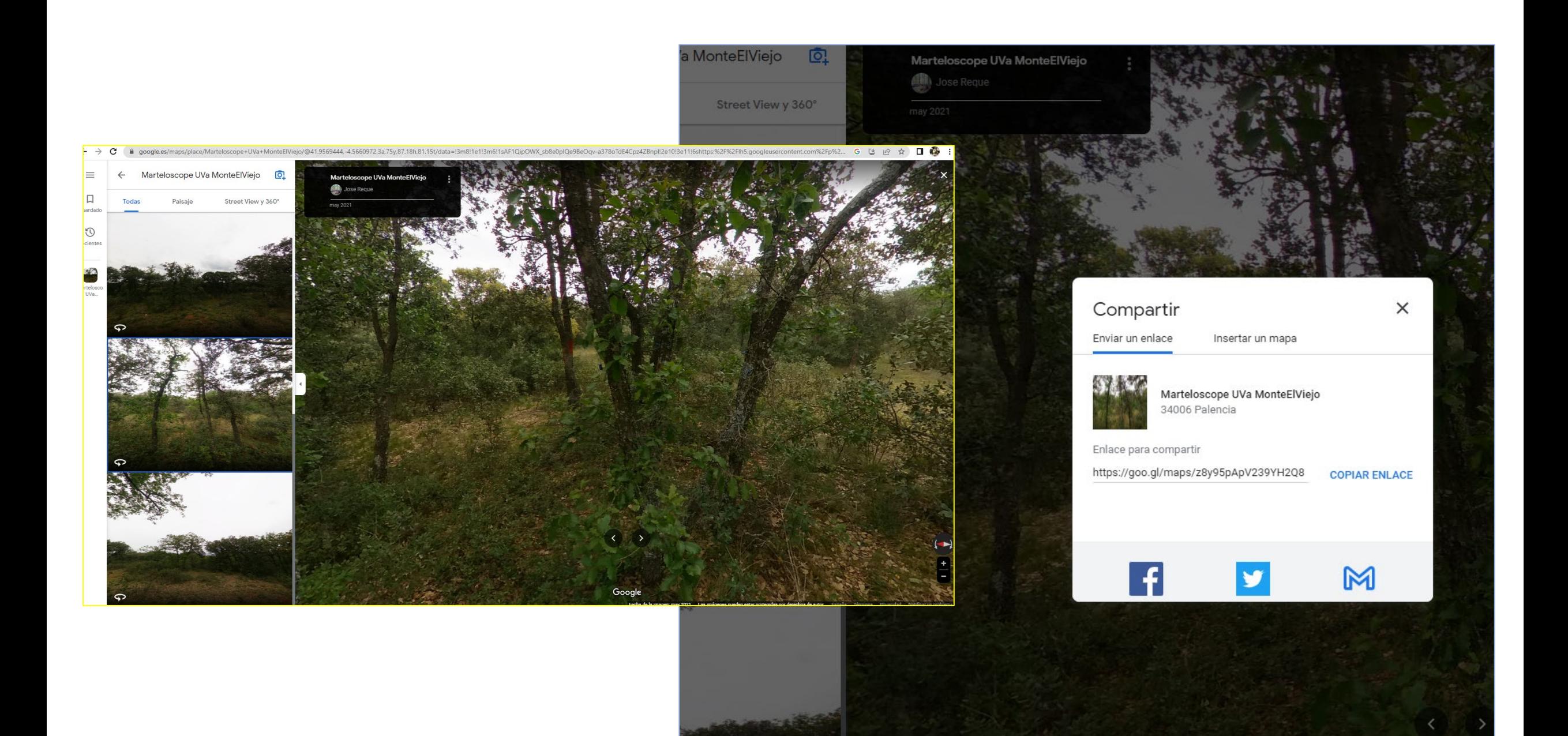

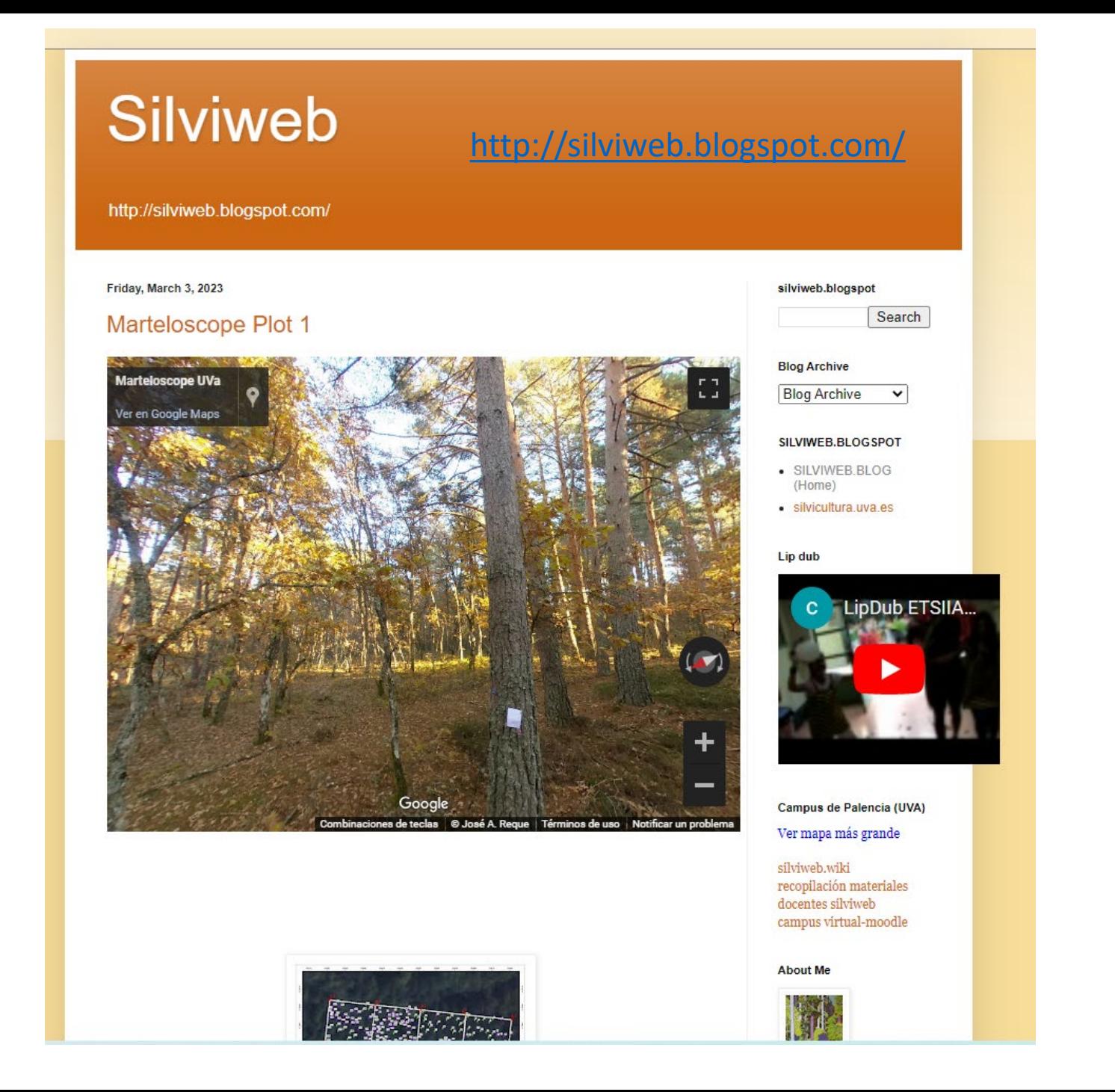

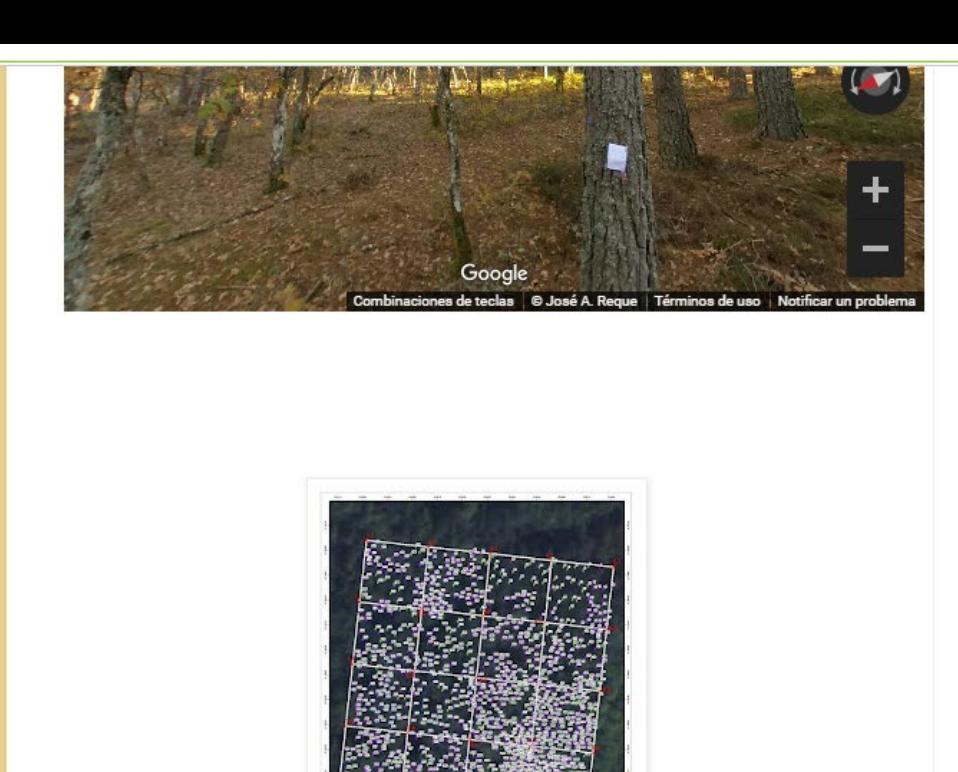

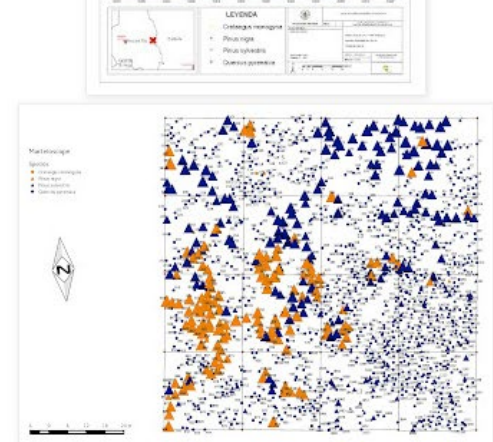

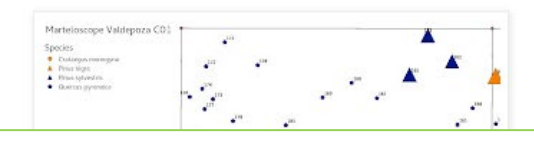

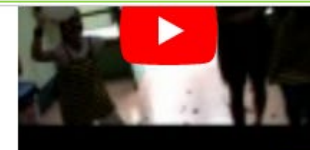

Campus de Palencia (UVA) Ver mapa más grande

silviweb.wiki recopilación materiales docentes silviweb campus virtual-moodle

### **About Me**

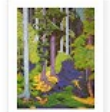

### **B** Silviweb\_José Reque

Proyecto Silviweb;<br>Escuela Técnica Superior de Ingenierías Agrarias, Universidad de Valladolid, Spain

ETS Ingenierías Agrarias de Palencia (Universidad de Valladolid) http://silviweb.wikispaces.c om http://www.uva.es/

View my complete profile

Enlace a MATERIALES **DOCENTES SILVIWEB** 

**Total Pageviews** 

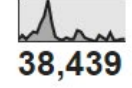

Aulas forestales de la UVa

Encuentra todo lo que desarrollado alrededor de nuestras aulas forestales

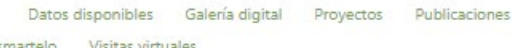

### https://marteloscopes.uva.es/visitas-virtuales/

### Visitas virtuales

**UVa** 

Aquí puedes encontrar nuestras visitas virtuales

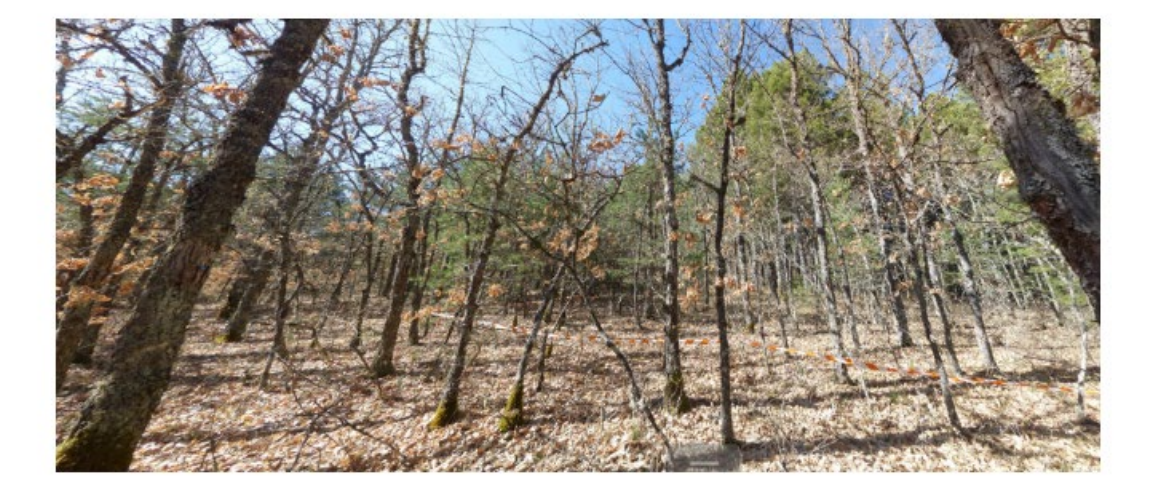

Virtual Forest Tour: Marteloscope UVa, Celadilla del Río, 2022 [google maps] (Palencia), SPAIN

Virtual Forest Tour: Marteloscope UVa, Celadilla del Río, 2019 [panotour] (Palencia), SPAIN

Biomass and diversity indices dataset from Valdepoza (Palencia) and Llano de San Marugán (Valladolid) marteloscopes, SPAIN

«Dendrometric data»

Master Degree Mediterranean Forestry and Natural Resources Management (MEDfOR)